# **Contrat Passport Advantage Express IBM**

# **1 - Dispositions Générales**

Les dispositions du Contrat Passport Advantage Express IBM (ci-après le «Contrat») s'appliquent uniquement à la présente transaction commerciale par laquelle le Client acquiert certains «Produits» auprès d'IBM ou d'un revendeur. Ces «Produits» comprennent les Logiciels IBM disponibles au catalogue IBM, des Logiciels soumis à un contrat de licence d'utilisation d'un tiers (ci-après «Logiciels non-IBM»), les autorisations d'utilisations supplémentaires d'un Logiciel, les Mises à jour logiciel IBM, les Mises à jour logiciel concurrent, les renouvellements annuels de Maintenance Logiciel IBM, la ré-inscription à la Maintenance Logiciel IBM (ci-après «Ré-inscription Maintenance Logiciel IBM»), les renouvellements annuels de Maintenance Logiciel non-IBM et la ré-inscription à la Maintenance Logiciel non-IBM (ci-après «Ré-inscription Maintenance Logiciel non-IBM»).

Par l'acquisition du Produit auprès d'IBM ou d'un revendeur, le Client s'engage à respecter les présentes dispositions. La «Date d'Effet» du Contrat est la date à laquelle IBM accepte la commande du Produit, soit directement auprès du Client, soit auprès du revendeur. Le présent Contrat, avec les documents associés, à savoir les Autorisations d'Utilisation et les factures (ci-après les «Documents Associés»), constituent l'intégralité de l'accord entre les parties concernant cette transaction et remplacent toute communication antérieure, verbale ou écrite, entre les parties concernant le programme Passport Advantage Express. En cas de contradiction entre leurs dispositions, celles d'un Document Associé prévalent sur celles du présent Contrat. Les dispositions des articles des Conditions Internationales d'Utilisation de Logiciels IBM (ci-après «IPLA») intitulés «Limitation de responsabilité», «Autres dispositions» et «Droit applicable, juridiction compétente et arbitrage», ainsi que les Dispositions nationales particulières applicables, font également partie du présent Contrat et y sont incorporées par référence, avec les exceptions suivantes :

- 1. Le terme «Logiciel» est remplacé par le terme «Produit».
- 2. Le texte «Tous les droits, devoirs et obligations des parties sont soumis aux tribunaux du pays dans lequel Vous avez acquis la licence du Logiciel» est remplacé par le texte : «Tous les droits, devoirs et obligations des parties s'appliquent uniquement dans le pays où la transaction commerciale est effectuée ou bien, en accord avec IBM, dans le pays où le Produit est utilisé en production», les conditions de licence applicables étant celles définies lors de l'acquisition.
- 3. La mention «les lois du pays où Vous avez acquis la licence de Logiciel» de l'alinéa «Droit applicable» est remplacée par «les lois en vigueur dans le pays où la transaction commerciale est effectuée».

Un exemplaire de l'IPLA dans sa version intégrale est disponible sur le site Internet IBM à l'adresse suivante : ibm.com/software/sla .

Un « Logiciel» désigne les éléments suivants, y compris l'original et toutes les copies partielles ou totales de chaque élément : 1) instructions et données lisibles par machine ; 2) modules ; 3) informations audio et/ou visuelles (par exemple, des images, des textes, des enregistrements ou des dessins) ; 4) éléments sous licence associés ; et 5) des clés, des documents relatifs à l'utilisation de la licence et de la documentation.

### **1. Produits**

Les Produits acquis au titre du présent Contrat le sont pour un usage exclusif au sein de l' «Entreprise» du Client. Par Entreprise, on entend toutes les entités juridiques qui, à plus de 50%, contrôlent ou sont contrôlées par ou sont sous le même contrôle que le «Site» réalisant la transaction. Le Site est une entité de l'Entreprise définie par le Client à IBM ou au revendeur (ex : département, division, filiale, centre de coût). Ces Produits ne peuvent être utilisés en vue de fournir une prestation d'hébergement ou d'autres services informatiques à des tiers.

Sauf mention contraire de la part d'IBM, IBM fournit les Logiciels non-IBM et la Maintenance Logiciel non-IBM **SANS GARANTIE D'AUCUNE SORTE**. Toutefois, les fabricants non-IBM, développeurs, fournisseurs ou éditeurs peuvent accorder leur propre garantie au Client.

### **a. Logiciels IBM**

*Autorisation d'Utilisation :* IBM indique l'étendue de l'utilisation autorisée d'un Logiciel dans une Autorisation d'Utilisation (Proof of Entitlement appelée «PoE»). Le niveau d'utilisation peut être exprimé, par exemple, en nombre de copies, de processeurs ou d'utilisateurs. Un PoE, assorti de la facture ou du reçu correspondant, constitue la preuve de l'utilisation autorisée du Client.

*Versions et plates-formes :* Le Client est autorisé à utiliser les Logiciels et leur documentation associée, dans la langue disponible de son choix, à concurrence du niveau d'utilisation indiqué dans le PoE. Le Client est autorisé à utiliser la ou les licence(s) de Logiciel acquis(es) dans le cadre du Contrat sur toute plate-forme ou tout système d'exploitation pour lesquels IBM commercialise le code du Logiciel dans le cadre de l'offre Passport Advantage Express, à moins que le Logiciel ne soit déclaré spécifique à une plate-forme ou un système d'exploitation au moment de l'acquisition.

*Mises à jour logiciel IBM* : Le Client peut acquérir, à prix réduit, des licences de certains Logiciels en remplacement de Logiciels IBM spécifiques. En installant ces mises à jour, le Client s'engage à cesser d'utiliser les Logiciels IBM remplacés.

*Mises à jour logiciel concurrent* : Le Client peut acquérir, à prix réduit, les licences de certains Logiciels dont IBM précise qu'ils peuvent remplacer des logiciels tiers spécifiques. En installant ces mises à jour, le Client s'engage à cesser d'utiliser les logiciels tiers remplacés.

*Licence :* Les licences de Logiciel IBM acquises au titre de ce Contrat sont régies par l'IPLA, dont vous acceptez les dispositions lorsque vous téléchargez, installez, copiez, accédez ou utilisez le Logiciel. En cas de contradiction entre les dispositions du Contrat et celles de l'IPLA, y compris celles de son document Informations sur la Licence (ci-après «LI»), celles du présent Contrat prévalent. L'IPLA et ses LI peuvent être consultés sur le site Internet IBM à l'adresse suivante : «ibm.com/software/sla».

### **b. Logiciels non-IBM**

*Licence* : Les licences de Logiciels non-IBM acquises dans le cadre de ce Contrat sont soumises aux dispositions du contrat de licence d'utilisation du tiers fourni avec les Logiciels. En cas de contradiction entre leurs dispositions, celles du présent Contrat prévalent. IBM n'est pas partie au contrat de licence d'utilisation du tiers et n'est donc soumise à aucune obligation à ce titre.

### **c. Maintenance Logiciel**

Une maintenance logiciel est fournie avec chaque licence de Logiciel. La maintenance logiciel fournie par IBM pour les Logiciels IBM est appelée «Maintenance Logiciel IBM». IBM ne fournit pas de Maintenance Logiciel IBM pour les Logiciels non-IBM. La maintenance logiciel pour les Logiciels non-IBM est fournie par le tiers, selon ses conditions et est appelée «Maintenance Logiciel non-IBM». Pour les besoins du présent Contrat, «Maintenance Logiciel» désigne à la fois la Maintenance Logiciel IBM et la Maintenance Logiciel non-IBM.

La Maintenance Logiciel IBM commence à la date d'acquisition et se termine le dernier jour du mois correspondant de l'année suivante, à moins que la date d'acquisition ne corresponde au premier jour du mois, auquel cas la couverture se termine le dernier jour du mois précédent de l'année suivante.

Tant que la Maintenance Logiciel IBM est en vigueur pour une licence de Logiciel IBM :

- 1) IBM met à la disposition du Client et l'autorise à utiliser la dernière version, édition ou mise à jour commercialisée, si elle existe.
- 2) IBM répond 1) aux questions simples d'ordre pratique concernant l'installation et l'utilisation, et 2) aux questions liées aux défauts du Logiciel.
- 3) IBM fournit l'assistance par téléphone et, si disponible, par moyen électronique, au personnel de support technique des Systèmes d'information (IS) du Client et pendant les heures normales d'ouverture de bureau du centre de support IBM du Client (Cette assistance n'est pas accessible aux utilisateurs finals du Client). IBM fournit une assistance de Niveau de sévérité 1, 24h/24, 7j/7. Consultez le Guide du Support Logiciel IBM pour de plus amples détails sur le site Internet IBM à l'adresse suivante : «ibm.com/software/support».

La Maintenance Logiciel IBM ne comprend pas d'assistance 1) à la conception et au développement d'applications, 2) à l'utilisation des Logiciels IBM hors de leur environnement opérationnel spécifié, ou 3) en cas d'erreur causée par des produits pour lesquels IBM n'est pas responsable au titre du présent Contrat.

**IBM s'engage à assurer la Maintenance Logiciel IBM de façon professionnelle par du personnel compétent. Cette garantie est la seule garantie dont bénéficie le Client. Elle remplace toutes autres garanties ou conditions, explicites ou implicites, y compris, et de façon non limitative, toute garantie ou condition implicite d'aptitude à l'exécution d'un travail donné.**

### *Renouvellement annuel de Maintenance Logiciel*

Le premier «Anniversaire» intervient le premier jour du mois suivant l'anniversaire de la Date d'Effet. Si la Date d'Effet correspond au premier jour du mois, le premier Anniversaire interviendra douze mois plus tard.

IBM renouvellera pour la ou les licences de Logiciel, moyennant paiement d'une redevance supplémentaire, jusqu'à la date Anniversaire suivante toute Maintenance Logiciel arrivant à expiration, si le Client fait parvenir à IBM ou à son revendeur 1) la commande de renouvellement (par exemple, bon de commande, lettre de commande, ordre d'achat) avant l'expiration de la période couverte, ou 2) le paiement dans les 30 jours suivant la date de réception de la facture de la Maintenance Logiciel correspondant à la prochaine période de couverture. Si le Client ne renouvelle pas la couverture pour une partie ou la totalité des licences de Logiciel, et souhaite ultérieurement en bénéficier à nouveau, il devra alors souscrire à une Ré-inscription Maintenance Logiciel IBM ou à une Ré-inscription Maintenance Logiciel non-IBM, le cas échéant.

Si IBM ou le tiers, le cas échéant, cesse de commercialiser la Maintenance Logiciel d'un Logiciel spécifique, le Client accepte que :

- 1) IBM ne proposera pas le renouvellement de la Maintenance Logiciel du Logiciel en question ; et
- 2) Si le Client a renouvelé la Maintenance Logiciel IBM avant l'avis de retrait de commercialisation, IBM pourra, à son entière discrétion, soit continuer à assurer la Maintenance Logiciel IBM du Logiciel IBM concerné jusqu'à la fin de la période de couverture alors en cours, soit rembourser le Client prorata temporis. Si le Client a renouvelé la

Maintenance Logiciel non-IBM avant l'avis de retrait, le tiers continuera à assurer la Maintenance Logiciel non-IBM du Logiciel non-IBM concerné jusqu'à la fin de la période de couverture alors en cours. Sinon, le Client pourra obtenir un remboursement prorata temporis.

### **2. Catégories de Produits CEO**

Lorsque le Client acquiert des «Catégories de Produits CEO» (regroupements de Produits), il les acquiert pour un nombre d'utilisateurs donné. Le Client doit acquérir sa première Catégorie de Produits CEO («Catégorie de Produits Initiale») pour tous les Utilisateurs de l'Entreprise du Client et pour un nombre d'Utilisateurs qui ne peut être inférieur à celui indiqué dans le Tableau des Catégories de Produits CEO disponible sur le site Internet IBM à l'adresse suivante : ibm.com/software/passportadvantage . Un «Utilisateur» est une personne physique à qui a été attribuée une machine capable d'enregistrer, copier, faire fonctionner ou étendre l'utilisation de Logiciels.

Le Client peut acquérir d'autres Catégories de Produits CEO s'il respecte le nombre minimum d'Utilisateurs indiqué dans le Tableau des Catégories de Produits CEO mentionné ci-dessus, sans pour autant devoir couvrir tous les Utilisateurs de son Entreprise.

Un Utilisateur peut utiliser tout ou partie des Logiciels inclus dans une Catégorie de Produits CEO choisie. Néanmoins, tous les Logiciels IBM utilisés dans leur version «client» doivent être acquis dans la même Catégorie de Produits CEO que celle du Logiciel version «serveur» auquel ils accèdent.

### **Catégories de Produits CEO : Ajouts et Suppressions de Produits Eligibles**

IBM peut ajouter ou supprimer des Produits de toute Catégorie de Produits CEO. Si IBM supprime un Produit d'une Catégorie de Produits CEO, le Client peut néanmoins continuer à utiliser le Produit supprimé sans toutefois dépasser le nombre d'Utilisateurs inscrits avant cette suppression.

### *Augmentation du nombre d'utilisateurs*

Si le Client désire augmenter le nombre d'Utilisateurs, il doit acquérir une autorisation d'utiliser la Catégorie de Produits CEO pour chaque nouvel Utilisateur.

### **3. Revendeurs**

Dans le cadre de ce Contrat, quand le Client commande des Produits auprès de revendeurs, IBM n'est pas responsable 1) de leurs agissements, 2) de leurs autres obligations vis-à-vis du Client ou 3) de leurs produits ou services qu'ils fournissent au Client aux termes de leurs contrats. Les revendeurs sont libres de fixer les prix et conditions de paiement des Produits que le Client désire acquérir.

### **4. Dispositions relatives à la Tarification à l'Utilisation de la Capacité de la Partition**

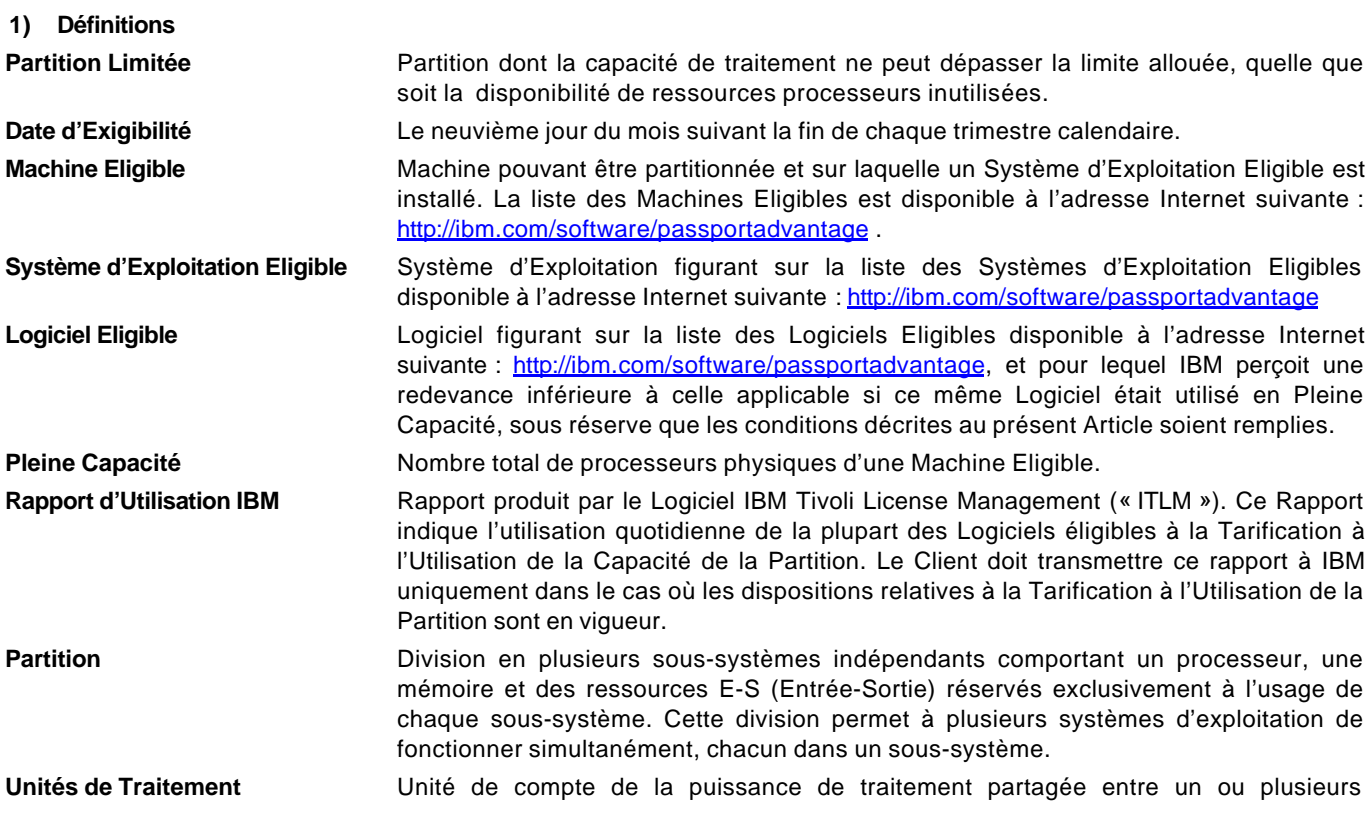

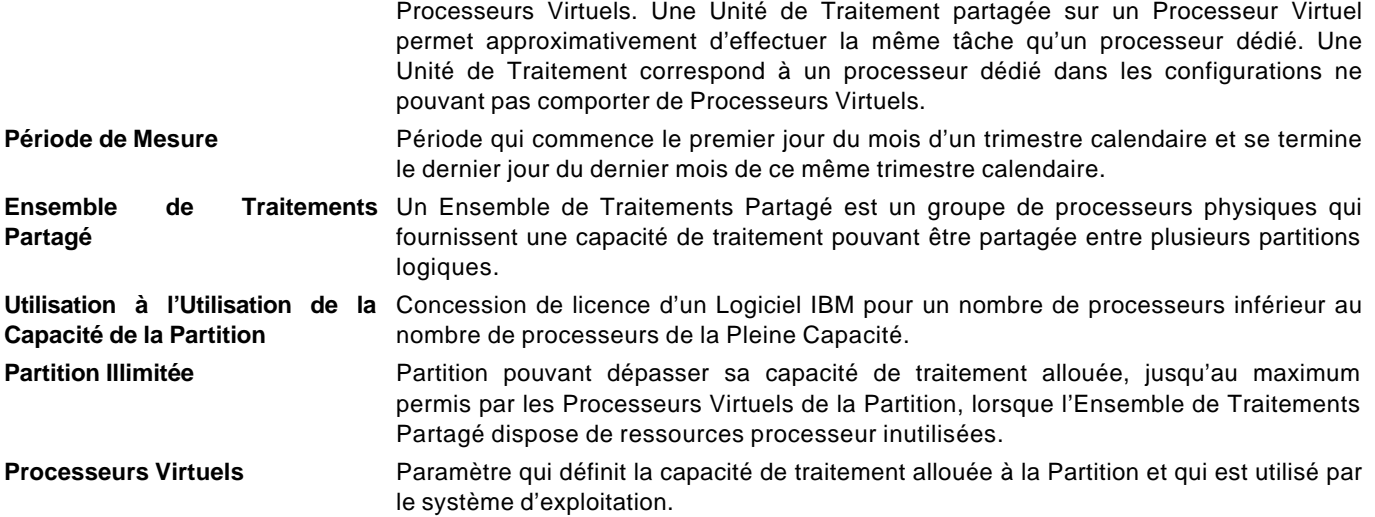

### **2) Autorisations**

- a) Le niveau d'utilisation autorisé que le Client doit acquérir est le plus petit des deux nombres résultant des deux calculs suivants :
	- i) Le nombre total de processeurs de la machine ;
	- ii) Le nombre de processeurs, arrondi au nombre entier de processeur immédiatement supérieur, obtenu en additionnant les résultats des calculs définis en (1) et (2) :
		- (1) Lorsqu'un Logiciel est exécuté dans des Partitions à processeurs dédiés : le nombre total des Unités de Traitement des Partitions ; et
		- (2) Lorsqu'un Logiciel est exécuté dans des Partitions membres d'un Ensemble Partagé de Traitement : le plus petit des deux nombres suivants :
			- (a) Le nombre de processeurs alloués à l'Ensemble de Traitement ; et
			- (b) Le nombre obtenu en additionnant les Processeurs Virtuels de chacune des Partitions Illimitées et les Unités de Traitement de chacune des Partitions Limitées dans lesquelles un Logiciel est exécuté.
- b) Avant toute augmentation du niveau d'utilisation d'un Logiciel, le Client doit commander les autorisations d'utilisation supplémentaires correspondantes, y compris la Maintenance Logiciel, selon le cas.
- c) IBM n'accorde ni avoir, ni remboursement pour des redevances dues ou payées si l'utilisation d'un Logiciel Eligible devient inférieure aux droits acquis.

### **3) Engagements d'IBM**

IBM ou le revendeur IBM, selon le cas, s'engage à fournir au Client :

- a) le Logiciel ITLM gratuitement. Le Logiciel ITLM est fourni au Client uniquement pour se conformer aux présentes dispositions relatives à la Tarification à l'Utilisation de la Capacité de la Partition ; et
- b) le manuel d'Administration du Logiciel ITLM au Client.

### **4) Engagements du Client**

Le Client s'engage à :

- a) rapidement installer et paramétrer la version la plus récente disponible du Logiciel ITLM, selon les instructions du manuel d'Administration du Logiciel ITLM, afin d'activer, sur toutes les Machines Eligibles, la collecte quotidienne des informations relatives à l'utilisation des Logiciels soumis à la Tarification à l'Utilisation de la Capacité de la **Partition**
- b) enregistrer ses serveurs d'administration ITLM dans l'application de Gestion des Licences disponible à l'adresse Internet suivante : http://ibm.com/software/lms;
- c) envoyer à IBM à la Date d'Exigibilité :
	- (1) le Rapport d'Utilisation IBM initial, qui contient les informations collectées pendant la Période de Mesure initiale, pour chacune des Machines Eligibles soumises à la Tarification à l'Utilisation de la Capacité de la Partition ; et
- (2) les Rapports d'Utilisation IBM suivants, qui contiennent les informations pour chacune des Périodes de Mesure successives, pour chacune des Machines Eligibles soumises à la Tarification à l'Utilisation de la Capacité de la Partition.
- d) nommer dans son organisation une personne habilitée à traiter et résoudre rapidement toute question relative aux Rapports d'Utilisation IBM, ou aux incohérences entre les informations contenues dans le Rapport d'Utilisation IBM, les autorisations de licence, ou au paramétrage du Logiciel ITLM ; et
- e) notifier IBM ou son revendeur IBM s'il souhaite passer de la Tarification à l'Utilisation de la Capacité de la Partition à une Tarification en Pleine Capacité.

Pendant toute la période durant laquelle la Tarification à l'Utilisation de la Capacité de la Partition est en vigueur, et pendant les six mois qui suivent, IBM se réserve le droit de vérifier que le Client se conforme aux dispositions du présent Article, dans ses locaux, à ses heures normales de bureau et de façon à gêner le moins possible ses activités. Pour ce faire, IBM pourra utiliser un auditeur extérieur, avec l'autorisation préalable du Client, que celui-ci ne pourra refuser de donner sans motif légitime.

Le Client et IBM acceptent que les Rapports d'Utilisation IBM qui indiquent une utilisation du Logiciel supérieure à celle autorisée par IBM soient considérés comme des commandes du Client. Le Client autorise IBM, ou le revendeur auprès duquel il a acquis la licence du Logiciel Eligible, à procéder à l'augmentation de la facturation en conséquence, y compris la Maintenance Logiciel le cas échéant. Le Client s'engage à payer les redevances supplémentaires qui en découlent. Si le Client anticipe un retard dans la transmission du Rapport d'Utilisation IBM, il doit alors contacter IBM avant la Date d'Exigibilité pour demander une dérogation.

### **5) Dispositions supplémentaires**

- a) Une Autorisation d'Utilisation d'un Logiciel Eligible émise au titre du présent Contrat ne peut être combinée sur une même machine avec une autre Autorisation d'Utilisation émise pour ce même Logiciel soumis à une Tarification en Pleine Capacité.
- b) Une Autorisation d'Utilisation émise pour un Logiciel soumis à une Tarification en Pleine Capacité ne permet pas à ce Logiciel de bénéficier de la Tarification à l'Utilisation de la Capacité de la Partition au titre du présent Contrat.
- c) IBM peut modifier le processus de collecte des informations sur l'utilisation des Logiciels et les conditions de leur transmission, sous réserve d'en avertir le Client, avec un préavis de trois mois, par lettre ou courriel (e-mail).

### **5. Paiement**

Les Produits achetés à un revendeur sont payables directement à ce dernier.

En cas d'acquisition de Produits auprès d'IBM, le Client s'engage à payer conformément aux indications portées par IBM sur ses factures ou documents équivalents, y compris les intérêts de retard. Si une administration impose un droit, un impôt, un prélèvement, une redevance (autres que ceux basés sur le revenu net d'IBM) sur les Produits, le Client s'engage à payer ces montants comme spécifiés par IBM ou à fournir un document d'exemption.

### **6. Cession**

Le Client n'est pas autorisé à céder tout ou partie du présent Contrat sans l'accord écrit préalable d'IBM. Toute tentative en ce sens est nulle et non avenue. IBM ne pourra refuser de donner son accord sans motif légitime.

En cas de cession de tout ou partie du Contrat à l'intérieur de l'Entreprise, dont fait partie l'une ou l'autre des parties, ou à une entité issue d'une fusion ou d'une acquisition, l'accord de l'autre partie n'est pas requis. IBM est également autorisée à céder ses droits à paiement au titre du présent Contrat sans l'accord du Client. La revente par IBM d'une partie de ses activités qui affecte à l'identique tous ses clients ne requiert pas l'accord du Client.

### **7. Principes régissant les relations des parties**

- 1. Sauf accord écrit préalable, aucune des parties ne concède à l'autre à des fins de promotion ou de publication, le droit d'utiliser ses marques, ses noms commerciaux ou toute autre dénomination (ou celles de l'une des ses Entreprises).
- 2. IBM ne concède au Client que les licences et droits spécifiés. Aucun autre droit ou licence (y compris les licences ou droits portant sur des brevets) n'est accordé.
- 3. Toutes les informations échangées entre les parties ne sont pas confidentielles. Tout échange d'informations confidentielles effectué à la demande de l'une des parties interviendra dans le cadre d'un accord de confidentialité dûment signé.
- 4. Les parties peuvent communiquer par moyen électronique et cette communication vaudra document signé. Le code identificateur (appelé «user id») contenu dans un document électronique est suffisant pour vérifier l'identité de l'émetteur et l'authenticité du document.
- 5. Avant de formuler une réclamation, chacune des parties accordera à l'autre un délai raisonnable pour remplir ses obligations.
- 6. Le Client accepte d'être responsable des résultats provenant de l'utilisation du ou des Produits.
- 7. Toute disposition du présent Contrat qui de par sa nature s'exerce au-delà de la date de résiliation est prorogée jusqu'à sa complète exécution et s'applique aux ayants droit et cessionnaires respectifs des deux parties.

#### **8. Etendue géographique**

Les dispositions du présent Contrat s'appliquent dans les pays où 1) IBM commercialise ses Produits directement ou 2) ses Produits sont disponibles sous une autre forme.

Après acceptation du Contrat, toute reproduction de ce Contrat ou d'un Document Associé effectuée par tout moyen fiable (tel que photocopie ou fac-similé) est considérée comme étant un original, sauf disposition légale impérative ou disposition contractuelle contraire, et tout Produit commandé au titre du Contrat est soumis à ses dispositions.

Le présent Contrat ne porte atteinte à aucune des dispositions d'ordre public relatives aux droits des consommateurs.

# **IBM Contrat Passport Advantage Express IBM**

# **2 - Dispositions Nationales**

Les dispositions du présent Contrat s'appliquent à tous les pays à l'exception des dispositions nationales ci-après qui les remplacent ou les modifient pour le pays concerné.

### **ASIA PACIFIC**

### **AUSTRALIA**

### **5. Payment**

*The following paragraph is added after the second paragraph:*

All charges or other amounts payable under this Agreement are specified to include applicable goods and services tax («GST»).

*The following paragraph replaces the sentence starting with "*If any authority imposes a duty…*" in its entirety:*

If any government or authority imposes a duty, tax (other than income tax), levy, or fee, on the Agreement or on the Product itself, that is not otherwise provided for in the amount payable, you agree to pay it when IBM invoices you. If the rate of GST changes, IBM may adjust the charge or other amount payable to take into account that change from the date the change becomes effective*.*

### **EUROPE, MIDDLE EAST, AFRICA (EMEA)**

### **7. Principes régissant les relations des parties**

*La phrase suivante est ajoutée au début du paragraphe 4 pour tous les pays EMEA, sauf disposition contraire spécifique :*

Dans les limites permises par la loi applicable,

### **CEMA (CENTRAL EUROPE, MIDDLE EAST AND AFRICA) COUNTRIES:**

### **7. General Principles of Our Relationship**

*The following phrase is added at the end of this section item 4:*

All provisions of this Agreement apply to extent that they are not prohibited under applicable law.

### **AUSTRIA and GERMANY**

### **1. Products**

*The second paragraph is deleted. The following is added at the end of, and as part of, sub section* **b. Non-IBM Programs**:

### *Warranty:*

- (a) Warranty is provided for a period of twelve months, beginning at the date of delivery. Consumers are at least entitled to claim warranty defects within the limitation period provided by law.
- (b) IBM warrants that each non-IBM Program, when used in the specified operating environment, relates to its functions and conforms to its specifications. In case a non-IBM Program is delivered without specifications, IBM only warrants that the non-IBM Program information correctly describes the non-IBM Program, and that the non-IBM Program can be used according to the non-IBM Program information.
- (c) IBM does not warrant uninterrupted or error-free operation of the non-IBM Program or that IBM will correct all program defects. The Customer is responsible for the results of the use of a non-IBM Program.
- (d) At IBM's discretion, warranty may also be provided by the Licensor himself.
- (e) In the event that IBM is unable to remedy a warranty defect within a reasonable period of time even after an appropriate grace period - the Customer may in respect of this defect (at his discretion) demand a reduction of price, or rescission of contract. In case of minor defects or deviations, the Customer shall not be entitled to demand a rescission of the contract.
- (f) In addition, the limitation of liability provision will apply.
- $(q)$  However, non-IBM manufactures, developers, suppliers, or publishers may provide their own warranty to you.

### **EGYPT**

### **7. General Principles of Our Relationship**

*Item 4 is deleted.*

## **FRANCE**

# **5. Paiement**

*La phrase suivante est ajoutée à la fin du paragraphe :*

Le taux des intérêts de retard sera trois fois le taux légal français, appliqué à partir de la date d'exigibilité jusqu'à la date du paiement intégral.

# **SUISSE**

# **1. Produits**

*La phrase suivante est ajoutée à la fin de l'alinéa* **b. Logiciels non-IBM** *:*

IBM n'accepte aucune responsabilité quelle qu'en soit le fondement et n'accorde aucune garantie quelle qu'elle soit.

# **7. Principes généraux des relations entre les parties**

*Le paragraphe 4 est supprimé.*